# SAP EDUCATION **SAMPLE QUESTIONS: C\_HANATEC\_12**

#### SAP Certified Technology Associate - SAP HANA (Edition 2016)

Disclaimer: These sample questions are for self-evaluation purposes only and do not appear on the actual certification exams. Answering the sample questions correctly is no guarantee that you will pass the certification exam. The certification exam covers a much broader spectrum of topics, so do make sure you have familiarized yourself with all topics listed in the exam competency areas before taking the certification exam.

## **Questions**

#### **1. Your customer is performing a full data backup every week and a delta backup daily. You need to implement the shortest recovery method for an SAP HANA database.**

#### **Which recovery order is the fastest?**

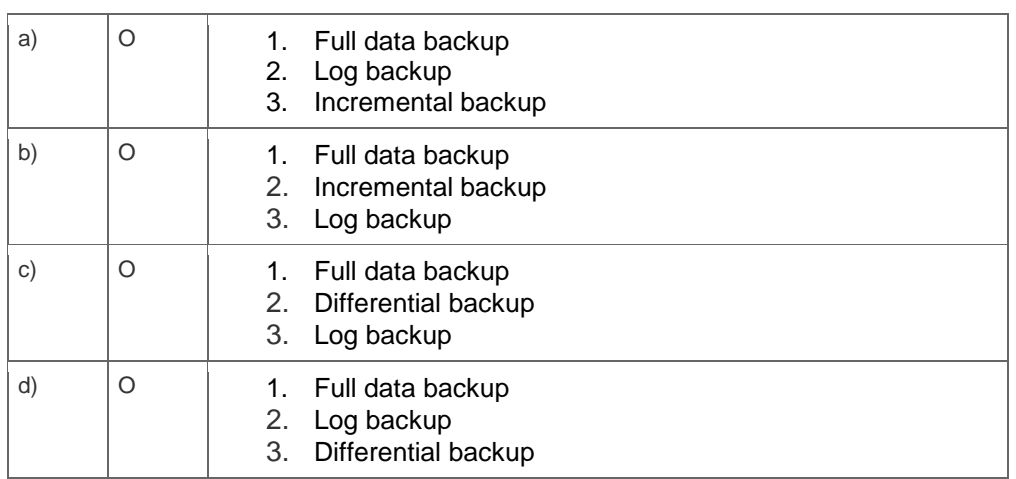

#### **2. You plan to migrate a non-SAP database to SAP HANA using the Database Migration Option of the Software Update Manager SP16.**

## **Which URL should you use?**

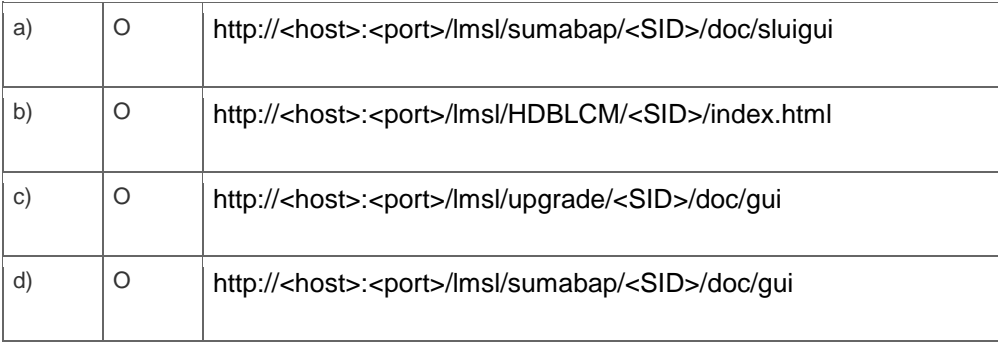

**3. You are setting up a disaster recovery system using system replication. You want the transaction processing of the primary system to be suspended if the network to the secondary system fails.**

## **What log replication mode must you use?**

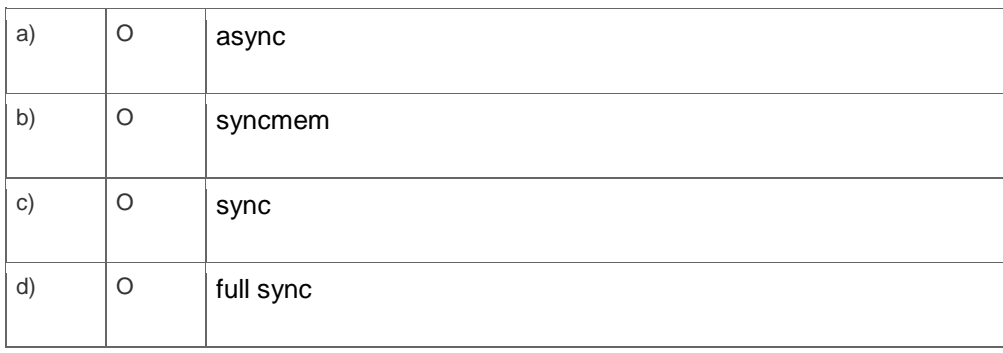

#### **4. Which role do you need to have assigned to configure the kernel profiler?**

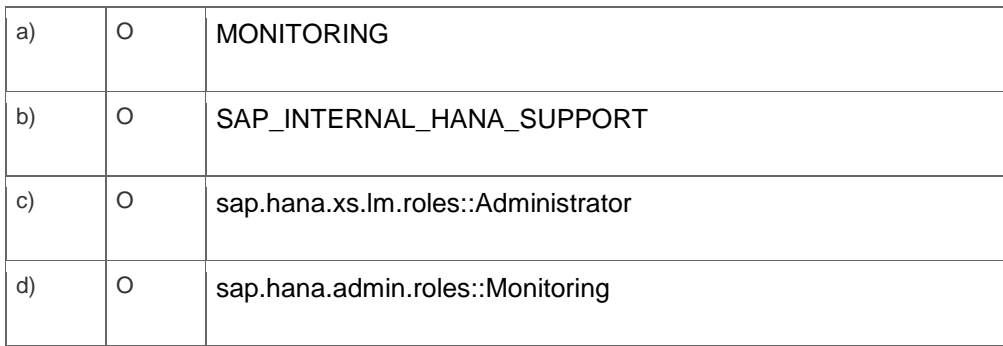

## **5. What is the correct hierarchy of the SAP HANA component model?**

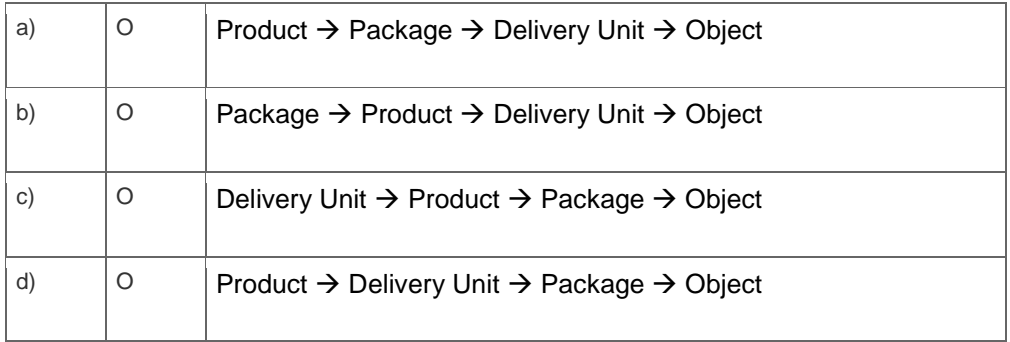

### **6. You are planning a batch installation for a scale-out system.**

## **Which settings do you need to make in the configuration file?**

# **Note: There are 2 correct answers to this question.**

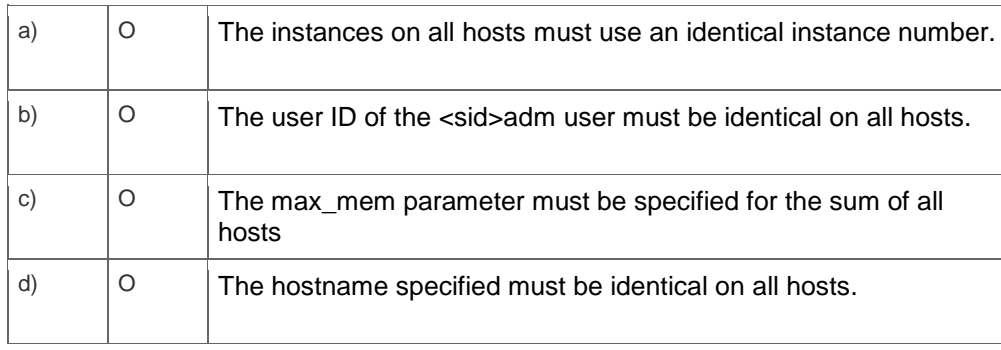

# **7. To which roles must you be assigned in the SAP HANA cockpit to plan SAP HANA backups?**

## **Note: There are 2 correct answers to this question***.*

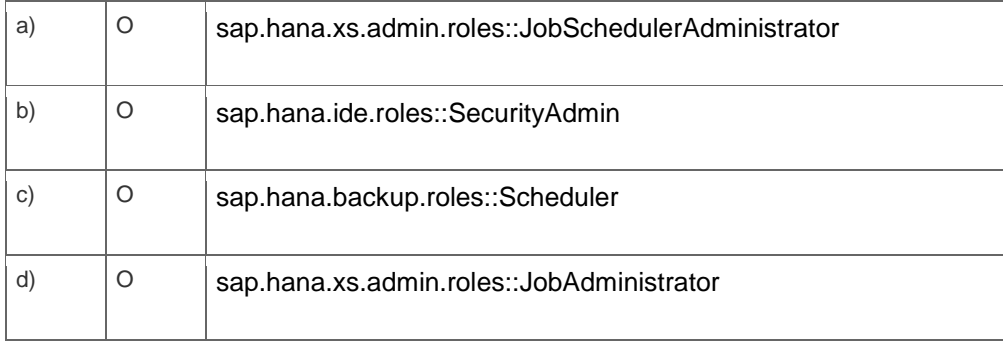

#### **8. On which tile can you monitor the operation mode of the SAP HANA cockpit?**

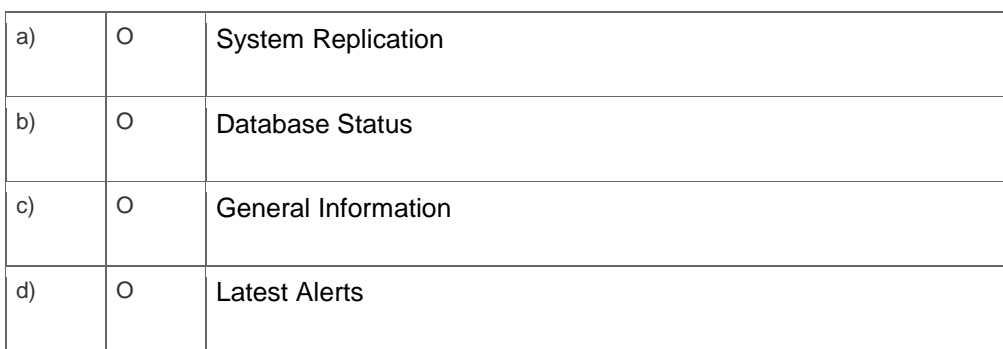

# **9. What happens when you start the SAP HANA database?**

**Note: There are 2 correct answers to this question.**

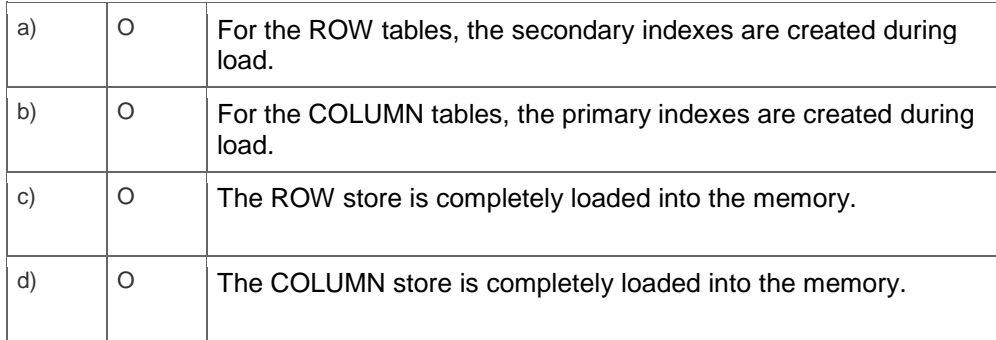

**10. Which of the following tools can you use to create and manage SAP HANA database users?**

# **Note: There are 2 correct answers to this question.**

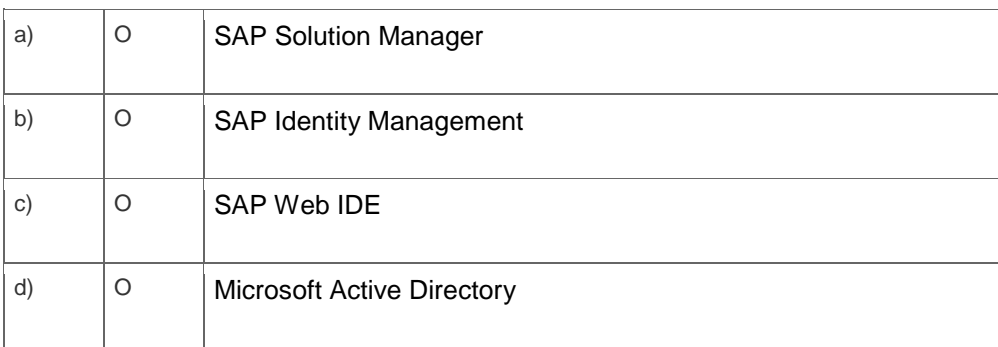

# **Solutions**

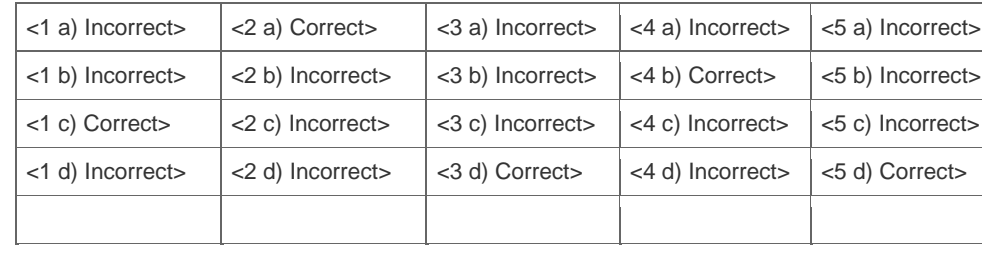

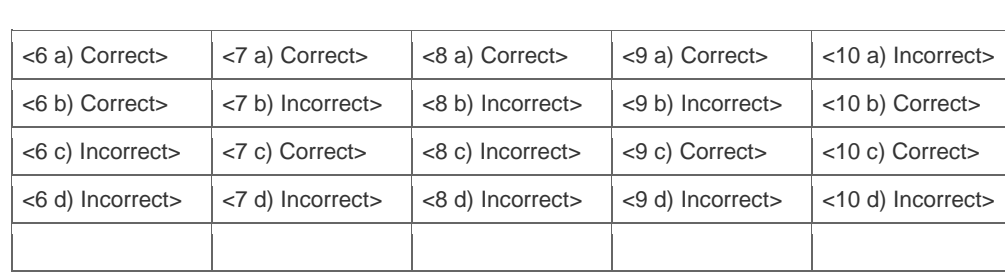

**Want to learn more?** [Contact SAP](http://www.sap.com/contactsap/) for more information.